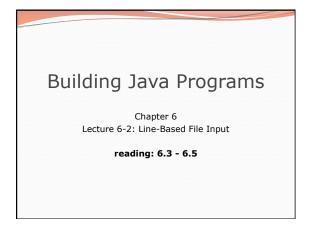

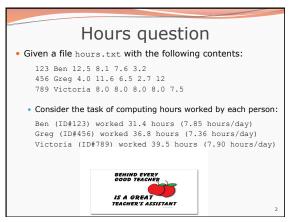

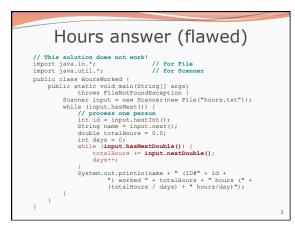

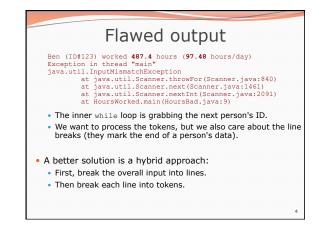

| Method        | Description                                                                                  |
|---------------|----------------------------------------------------------------------------------------------|
| nextLine()    | returns next entire line of input (from cursor to \n)                                        |
| hasNextLine() | returns true if there are any more lines of input<br>to read (always true for console input) |
|               |                                                                                              |

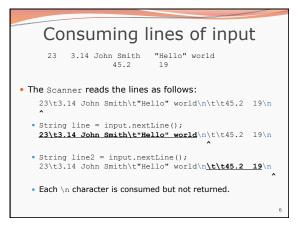

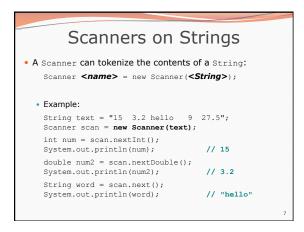

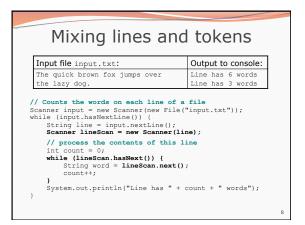

# Hours question

• Fix the Hours program to read the input file properly:

123 Ben 12.5 8.1 7.6 3.2 456 Greg 4.0 11.6 6.5 2.7 12 789 Victoria 8.0 8.0 8.0 8.0 7.5

#### Recall, it should produce the following output:

Ben (ID#123) worked 31.4 hours (7.85 hours/day) Greg (ID#456) worked 36.8 hours (7.36 hours/day) Victoria (ID#789) worked 39.5 hours (7.90 hours/day)

# Hours answer, corrected // Processes an employee input file and outputs each employee's hours. import java.io.\*; // for File import java.util.\*; // for Scanner public static void processEmployee(String line) { Scanner linesCan.nextInt(); // e.g. 456 String name = lineScan.next(); // e.g. "Greg" double sum = 0.0; int count = 0; while (lineScan.heskextDouble()) { sum = sum + lineScan.nextDouble(); count+; } count+; count+; coun

double average = sum / count; System.out.println(name + " (ID#" + id + ") worked " + sum + " hours (" + average + " hours/day)");

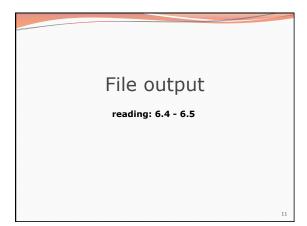

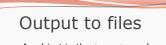

• **PrintStream:** An object in the java.io package that lets you print output to a destination such as a file.

 Any methods you have used on System.out (such as print, println) will work on a PrintStream.

#### • Syntax:

PrintStream <name> = new PrintStream(new File("<filename>"));

#### Example:

PrintStream output = new PrintStream(new File("out.txt"));
output.println("Hello, file!"); output.println("This is a second line of output.");

10

12

# Details about PrintStream

PrintStream <name> = new PrintStream(new File("<filename>"));

- If the given file does not exist, it is created.
- If the given file already exists, it is overwritten.
- The output you print appears in a file, not on the console. You will have to open the file with an editor to see it.
- Do not open the same file for both reading (Scanner) and writing (PrintStream) at the same time.
  - You will overwrite your input file with an empty file (0 bytes).

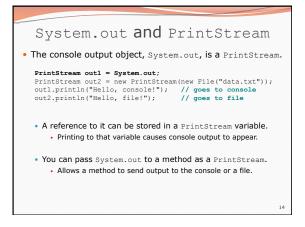

### PrintStream question

• Modify our previous Hours program to use a PrintStream to send its output to the file <code>hours\_out.txt</code>.

- The program will produce no console output.
- But the file hours\_out.txt will be created with the text:

Ben (ID#123) worked 31.4 hours (7.85 hours/day) Greg (ID#456) worked 36.8 hours (7.36 hours/day) Victoria (ID#789) worked 39.5 hours (7.9 hours/day)

## PrintStream answer

# // Processes an employee input file and outputs each employee's hours import java.io.\*; // for File import java.util.\*; // for Scanner

- impublic class Rours2 {
   public class Rours2 {
   public distance right new Scanner(new File("hours.txt"));
   PrintStream out = new FintStream(new File("hours\_out.txt"));
   while (input.hashextline()) {
   String line input.nextlin();
   for classifier();
   for classifier();
   for classifier();
   for classifier();
   for classifier();
   for classifier();
   for classifier();
   for classifier();
   for classifier();
   for classifier();
   for classifier();
   for classifier();
   for classifier();
   for classifier();
   for classifier();
   for classifier();
   for classifier();
   for classifier();
   for classifier();
   for classifier();
   for classifier();
   for classifier();
   for classifier();
   for classifier();
   for classifier();
   for classifier();
   for classifier();
   for classifier();
   for classifier();
   for classifier();
   for classifier();
   for classifier();
   for classifier();
   for classifier();
   for classifier();
   for classifier();
   for classifier();
   for classifier();
   for classifier();
   for classifier();
   for classifier();
   for classifier();
   for classifier();
   for classifier();
   for classifier();
   for classifier();
   for classifier();
   for classifier();
   for classifier();
   for classifier();
   for classifier();
   for classifier();
   for classifier();
   for classifier();
   for classifier();
   for classifier();
   for classifier();
   for classifier();
   for classifier();

13

15

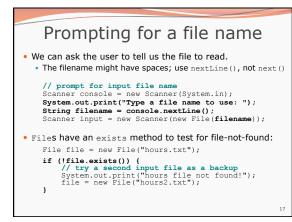

16